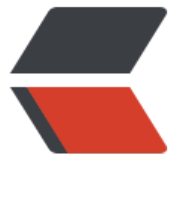

链滴

# SSH 框架[搭建](https://ld246.com) xml 配置版

作者: liuyishi

- 原文链接:https://ld246.com/article/1517223870350
- 来源网站:[链滴](https://ld246.com/member/liuyishi)
- 许可协议:[署名-相同方式共享 4.0 国际 \(CC BY-SA 4.0\)](https://ld246.com/article/1517223870350)

## **分层**

父模块:

erp\_parent 子模块:

- erp\_entity
- erp\_dao
- $\bullet$  erp biz
- erp\_web

### **pom.xml 文件配置**

pom.xml如下: 注意解决依赖冲突的问题

```
<project xmlns="http://maven.apache.org/POM/4.0.0" xmlns:xsi="http://www.w3.org/2001/
MLSchema-instance"
      xsi:schemaLocation="http://maven.apache.org/POM/4.0.0 http://maven.apache.org/xsd
maven-4.0.0.xsd">
   <modelVersion>4.0.0</modelVersion>
   <groupId>xin.liuyishi.erp</groupId>
  <artifactId>erp_parent</artifactId>
   <version>1.0-SNAPSHOT</version>
   <modules>
      <module>erp_entity</module>
      <module>erp_dao</module>
     <module>erp_biz</module>
      <module>erp_web</module>
   </modules>
   <packaging>pom</packaging>
   <name>erp_parent</name>
   <url>http://maven.apache.org</url>
   <properties>
      <hibernate.version>5.0.7.Final</hibernate.version>
      <spring.version>4.2.4.RELEASE</spring.version>
      <struts.version>2.3.24</struts.version>
      <slf4j.version>1.6.6</slf4j.version>
      <log4j.version>1.2.12</log4j.version>
      <project.build.sourceEncoding>UTF-8</project.build.sourceEncoding>
   </properties>
   <dependencies>
      <dependency>
        <groupId>org.hibernate</groupId>
        <artifactId>hibernate-core</artifactId>
        <version>${hibernate.version}</version>
      </dependency>
```

```
 <dependency>
   <groupId>org.springframework</groupId>
   <artifactId>spring-core</artifactId>
   <version>${spring.version}</version>
 </dependency>
 <dependency>
   <groupId>org.springframework</groupId>
   <artifactId>spring-beans</artifactId>
   <version>${spring.version}</version>
 </dependency>
 <dependency>
   <groupId>org.springframework</groupId>
   <artifactId>spring-context</artifactId>
   <version>${spring.version}</version>
 </dependency>
 <dependency>
   <groupId>org.springframework</groupId>
   <artifactId>spring-orm</artifactId>
   <version>${spring.version}</version>
 </dependency>
 <dependency>
   <groupId>org.springframework</groupId>
   <artifactId>spring-test</artifactId>
   <version>${spring.version}</version>
 </dependency>
 <dependency>
   <groupId>org.springframework</groupId>
   <artifactId>spring-context-support</artifactId>
   <version>${spring.version}</version>
 </dependency>
 <dependency>
   <groupId>org.springframework</groupId>
   <artifactId>spring-aop</artifactId>
   <version>${spring.version}</version>
 </dependency>
 <dependency>
   <groupId>org.springframework</groupId>
   <artifactId>spring-web</artifactId>
   <version>${spring.version}</version>
 </dependency>
 <dependency>
   <groupId>org.aspectj</groupId>
   <artifactId>aspectjweaver</artifactId>
   <version>1.8.7</version>
 </dependency>
 <dependency>
   <groupId>org.apache.struts</groupId>
   <artifactId>struts2-core</artifactId>
   <version>${struts.version}</version>
   <exclusions>
     <exclusion>
        <groupId>javassist</groupId>
        <artifactId>javassist</artifactId>
     </exclusion>
```

```
 </exclusions>
 </dependency>
 <dependency>
   <groupId>org.apache.struts</groupId>
   <artifactId>struts2-spring-plugin</artifactId>
   <version>${struts.version}</version>
   <exclusions>
     <exclusion>
        <artifactId>spring-beans</artifactId>
        <groupId>org.springframework</groupId>
     </exclusion>
     <exclusion>
        <artifactId>spring-web</artifactId>
        <groupId>org.springframework</groupId>
     </exclusion>
     <exclusion>
        <artifactId>spring-core</artifactId>
        <groupId>org.springframework</groupId>
     </exclusion>
     <exclusion>
        <artifactId>spring-context</artifactId>
        <groupId>org.springframework</groupId>
     </exclusion>
   </exclusions>
 </dependency>
 <!-- log start -->
 <dependency>
   <groupId>log4j</groupId>
   <artifactId>log4j</artifactId>
   <version>${log4j.version}</version>
 </dependency>
 <dependency>
   <groupId>org.slf4j</groupId>
   <artifactId>slf4j-api</artifactId>
   <version>${slf4j.version}</version>
 </dependency>
 <dependency>
   <groupId>org.slf4j</groupId>
   <artifactId>slf4j-log4j12</artifactId>
   <version>${slf4j.version}</version>
   <exclusions>
     <exclusion>
        <artifactId>log4j</artifactId>
        <groupId>log4j</groupId>
     </exclusion>
   </exclusions>
 </dependency>
 <!-- log end -->
 <dependency>
```

```
 <groupId>mysql</groupId>
```

```
 <artifactId>mysql-connector-java</artifactId>
        <version>5.1.44</version>
     </dependency>
     <dependency>
        <groupId>com.alibaba</groupId>
        <artifactId>fastjson</artifactId>
        <version>1.1.37</version>
     </dependency>
     <dependency>
        <groupId>junit</groupId>
        <artifactId>junit</artifactId>
        <version>4.10</version>
        <scope>test</scope>
     </dependency>
     <dependency>
        <groupId>javax.servlet</groupId>
        <artifactId>servlet-api</artifactId>
        <version>2.5</version>
        <scope>provided</scope>
     </dependency>
     <dependency>
        <groupId>com.alibaba</groupId>
        <artifactId>druid</artifactId>
        <version>1.1.5</version>
     </dependency>
   </dependencies>
   <build>
     <plugins>
        <plugin>
          <groupId>org.apache.tomcat.maven</groupId>
         <artifactId>tomcat7-maven-plugin</artifactId>
          <version>2.2</version>
          <configuration>
            <!-- 指定端口 -->
            <port>8080</port>
            <!-- 请求路径 -->
            <path>/erp</path>
            <!-- 页面请求提交的编码 -->
            <uriEncoding>utf-8</uriEncoding>
          </configuration>
        </plugin>
     </plugins>
   </build>
</project>
```
### **erp\_entity 模块**

在 erp\_entity 模块中添加 Dep 实体类 和 dep.hbm.xml 映射文件 dep 实体类

```
public class Dep {
    private Long uuid;
    private String name;
    private String tele;
    public Long getUuid() {
      return uuid;
   }
    public void setUuid(Long uuid) {
     this.uuid = uuid;
   }
    public String getName() {
      return name;
   }
    public void setName(String name) {
      this.name = name;
   }
    public String getTele() {
      return tele;
   }
    public void setTele(String tele) {
     this.tele = tele;
   }
}
```

```
dep.hbm.xml 映射文件
```

```
<?xml version='1.0' encoding='utf-8'?>
<!DOCTYPE hibernate-mapping PUBLIC
     "-//Hibernate/Hibernate Mapping DTD 3.0//EN"
     "http://www.hibernate.org/dtd/hibernate-mapping-3.0.dtd">
<hibernate-mapping>
```

```
 <class name="xin.liuyishi.erp.entity.Dep" table="dep">
    <id name="id">
        <column name="id"/>
        <generator class="native"/>
    \langleid>
     <property name="name"/>
     <property name="tele"/>
   </class>
</hibernate-mapping>
```
### **erp\_dao 模块**

### DepDapImpl 类

package xin.liuyishi.erp.dao.impl; import org.springframework.orm.hibernate5.support.HibernateDaoSupport; import xin.liuyishi.erp.dao.DepDao; import xin.liuyishi.erp.entity.Dep; import java.util.List;

```
@SuppressWarnings("all")
public class DepDaoImpl extends HibernateDaoSupport implements DepDao {
   public List<Dep> getList() {
     return (List<Dep>) getHibernateTemplate().find("from Dep");
```
dao 配置文件

 } }

```
applicationContext_dao.xml
```

```
<?xml version="1.0" encoding="UTF-8"?>
<beans xmlns="http://www.springframework.org/schema/beans"
    xmlns:xsi="http://www.w3.org/2001/XMLSchema-instance"
    xsi:schemaLocation="http://www.springframework.org/schema/beans http://www.springf
amework.org/schema/beans/spring-beans.xsd">
```

```
 <bean id="depDao" class="xin.liuyishi.erp.dao.impl.DepDaoImpl">
     <property name="sessionFactory" ref="sessionFactory"/>
   </bean>
</beans>
```
#### applicationContext\_datasource.xml

```
<?xml version="1.0" encoding="UTF-8"?>
<beans xmlns="http://www.springframework.org/schema/beans"
    xmlns:xsi="http://www.w3.org/2001/XMLSchema-instance"
    xsi:schemaLocation="http://www.springframework.org/schema/beans http://www.springf
amework.org/schema/beans/spring-beans.xsd">
   <!-- 数据源 -->
   <bean id="dataSource" class="com.alibaba.druid.pool.DruidDataSource">
     <property name="driverClassName" value="com.mysql.jdbc.Driver"/>
     <property name="url" value="jdbc:mysql://localhost:3306/erp?characterEncoding=utf-8
/ <property name="username" value="root"/>
     <property name="password" value="root"/>
   </bean>
   <bean id="sessionFactory" class="org.springframework.orm.hibernate5.LocalSessionFactor
Bean">
     <property name="dataSource" ref="dataSource"/>
     <property name="hibernateProperties">
       <props>
          <prop key="hibernate.dialect">org.hibernate.dialect.Oracle10gDialect</prop>
         <prop key="hibernate.show_sql">true</prop>
         <prop key="hibernate.format_sql">false</prop>
          <prop key="hibernate.hbm2ddl.auto">update</prop>
        </props>
     </property>
     <property name="mappingLocations">
        <value>classpath:*.hbm.xml</value>
```

```
 </property>
   </bean>
</beans>
```
#### 测试类:

package xin.liuyishi.erp;

```
import org.junit.Test;
import org.springframework.context.ApplicationContext;
import org.springframework.context.support.ClassPathXmlApplicationContext;
import xin.liuyishi.erp.dao.DepDao;
```

```
public class DaoModelTest {
```

```
 @Test
   public void Mytest() {
      ApplicationContext ct = new ClassPathXmlApplicationContext("classpath*:applicationCo
text_*.xml");
      DepDao depDao = (DepDao) ct.getBean("depDao");
      System.out.println(depDao.getList().size());
   }
```

```
}
```
### **erp\_biz 模块**

DepBizImpl 类

package xin.liuyishi.erp.biz.impl;

import xin.liuyishi.erp.biz.DepBiz; import xin.liuyishi.erp.dao.DepDao; import xin.liuyishi.erp.entity.Dep;

import java.util.List;

public class DepBizImpl implements DepBiz {

private DepDao depDao;

```
 public void setDepDao(DepDao depDao) {
     this.depDao = depDao;
   }
   public List<Dep> getList() {
      return depDao.getList();
   }
}
```

```
applicationContext_biz.xml
```

```
<?xml version="1.0" encoding="UTF-8"?>
```

```
<beans xmlns="http://www.springframework.org/schema/beans"
    xmlns:xsi="http://www.w3.org/2001/XMLSchema-instance"
    xsi:schemaLocation="http://www.springframework.org/schema/beans http://www.springf
amework.org/schema/beans/spring-beans.xsd">
```

```
 <bean id="depBiz" class="xin.liuyishi.erp.biz.impl.DepBizImpl">
   <property name="depDao" ref="depDao"/>
 </bean>
```
</beans>

#### applicationContext\_tx.xml

```
<?xml version="1.0" encoding="UTF-8"?>
<beans xmlns="http://www.springframework.org/schema/beans"
    xmlns:xsi="http://www.w3.org/2001/XMLSchema-instance" xmlns:aop="http://www.spri
gframework.org/schema/aop"
    xmlns:tx="http://www.springframework.org/schema/tx"
    xsi:schemaLocation="http://www.springframework.org/schema/beans http://www.springf
amework.org/schema/beans/spring-beans.xsd http://www.springframework.org/schema/aop
http://www.springframework.org/schema/aop/spring-aop.xsd http://www.springframework.o
g/schema/tx http://www.springframework.org/schema/tx/spring-tx.xsd">
```
 <bean id="transactionManager" class="org.springframework.orm.hibernate5.HibernateTra sactionManager">

```
 <property name="sessionFactory" ref="sessionFactory"/>
 </bean>
```

```
 <tx:advice id="advice" transaction-manager="transactionManager">
   <tx:attributes>
     <tx:method name="do*" propagation="REQUIRED"/>
     <tx:method name="add*" propagation="REQUIRED"/>
     <tx:method name="update*" propagation="REQUIRED"/>
     <tx:method name="save*" propagation="REQUIRED"/>
     <tx:method name="delete*" propagation="REQUIRED"/>
     <tx:method name="*" read-only="true"/>
   </tx:attributes>
 </tx:advice>
```
 $\langle$ aop:config $\rangle$ 

```
 <aop:pointcut id="serviceMethod" expression="execution(* xin.liuyishi.erp.biz.impl.*.*(..)
^{\prime\prime}/>
```

```
 <aop:advisor pointcut-ref="serviceMethod" advice-ref="advice" />
 </aop:config>
```
#### </beans>

#### 测试类:

package xin.liuyishi.erp;

```
import org.junit.Test;
import org.springframework.context.ApplicationContext;
import org.springframework.context.support.ClassPathXmlApplicationContext;
```

```
import xin.liuyishi.erp.biz.DepBiz;
```

```
public class BizModelTest {
```

```
 @Test
   public void MyTest() {
      ApplicationContext ct = new ClassPathXmlApplicationContext("classpath*:applicationCo
text_*.xml");
      DepBiz depBiz = (DepBiz) ct.getBean("depBiz");
      System.out.println(depBiz.getList().size());
   }
}
```
### **web 模块**

DepAction 类

package xin.liuyishi.erp.action;

```
import com.alibaba.fastjson.JSON;
import org.apache.struts2.ServletActionContext;
import xin.liuyishi.erp.biz.DepBiz;
import xin.liuyishi.erp.entity.Dep;
```
import javax.servlet.http.HttpServletResponse; import java.io.IOException; import java.util.List;

```
public class DepAction {
```
}

```
 private DepBiz depBiz;
 public void setDepBiz(DepBiz depBiz) {
  this.depBiz = depBiz; }
 public void list() {
  List<Dep> list = depBiz.getList();
   String jsonString = JSON.toJSONString(list);
   HttpServletResponse response = ServletActionContext.getResponse();
   response.setContentType("text/html;charset=utf-8");
   try {
      response.getWriter().write(jsonString);
   } catch (IOException e) {
      e.printStackTrace();
   }
 }
```
#### applicationContext\_action.xml

```
<?xml version="1.0" encoding="UTF-8"?>
<beans xmlns="http://www.springframework.org/schema/beans"
    xmlns:xsi="http://www.w3.org/2001/XMLSchema-instance"
    xsi:schemaLocation="http://www.springframework.org/schema/beans http://www.springf
amework.org/schema/beans/spring-beans.xsd">
```

```
 <bean id="depAction" class="xin.liuyishi.erp.action.DepAction" scope="prototype">
   <property name="depBiz" ref="depBiz"/>
 </bean>
```
</beans>

#### struts.xml

```
<?xml version="1.0" encoding="UTF-8"?>
<!DOCTYPE struts PUBLIC
     "-//Apache Software Foundation//DTD Struts Configuration 2.3//EN"
     "http://struts.apache.org/dtds/struts-2.3.dtd">
<struts>
```

```
 <package name="default" namespace="/" extends="struts-default">
   <action name="dep_*" class="depAction" method="{1}"/>
 </package>
```
#### </struts>

浏览器访问: http://localhost:8080/erp/dep\_list

#### 结果如下:

```
\Gamma {
       "id": 7,
      "name": "工程部",
       "tele": "0766-789"
   },
    {
       "id": 8,
       "name": "研发部",
       "tele": "0755-456"
   }
]
```